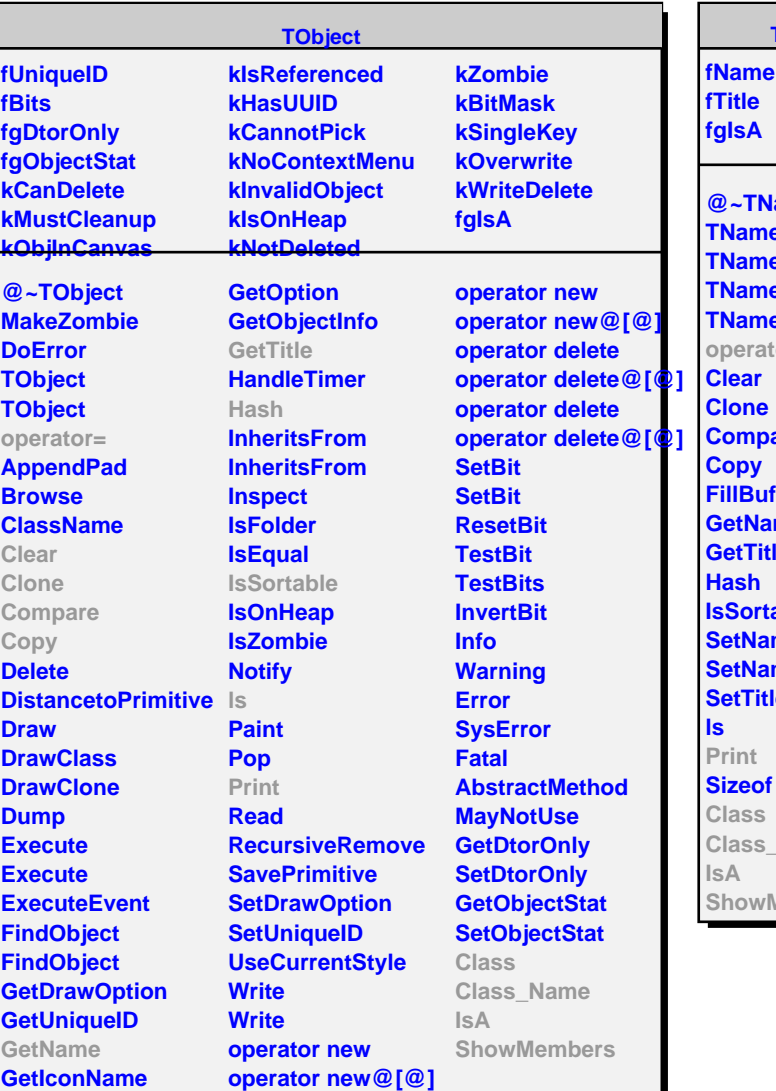

**TNamed** amed **TNamed TNamed TNamed TNamed** fore are **ffer** me le **able** me meTitle le **Class\_Name Members** 

**TGenPlab fc fs fdphimax ftanthmin[2] ftanthmax[2] fThmin fThmax fgIsA @~TGenPlab GenPlab GenPlabTargetSR GetThetaRange SetThetaRange SetForwardWindow IsInForwardWindow PrintSelection Class Class\_Name IsA ShowMembers Streamer**

**TGenPlabTH2**

**fh2PsumTheta fgIsA**

**@~TGenPlabTH2 TGenPlabTH2 GetHistogram SetHistogram GenPlabTargetSR Print Class Class\_Name IsA ShowMembers Streamer StreamerNVirtual**